2024/06/02 18:02 1/1 IP Tables

## **IP Tables**

FMar 2017

IPTables is used on the MFEL/MFVP to protect the unit, however during setup it might be an idea to disable it (temporarily) if you are unable to see certain IP Streams.

IPTables is a massivly complex topic, and I don't know that much about it, but what I do know is how to stop and start it.

## **Check IP Tables Status**

service iptables status

## **StopIP Tables**

service iptables stop

## **Start IP Tables**

service iptables start

From

http://cameraangle.co.uk/ - WalkerWiki - wiki.alanwalker.uk

Permanent link:

http://cameraangle.co.uk/doku.php?id=wiki:ip\_tables&rev=1489513649

Last update: 2023/03/09 22:35

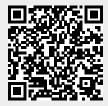